| Presence feat             | ure subscribin      | g to Resource     | List (IMS Pres          | ence Subscrip            | tion to a Resou       | ırce List)           |                          |                       |                      |                                 |
|---------------------------|---------------------|-------------------|-------------------------|--------------------------|-----------------------|----------------------|--------------------------|-----------------------|----------------------|---------------------------------|
| Watcher UE                | Watcher IMS Network |                   |                         | Presentity IMS Networks  |                       |                      |                          |                       |                      |                                 |
| Watcher User<br>Equipment | Watcher<br>Visited  | Watcher Ho        | ome Network             | Presentity1 Home Network |                       |                      | Presentity2 Home Network |                       |                      | EventStudio System Designer 4.0 |
|                           | Network             | OFK               |                         |                          |                       |                      |                          |                       |                      |                                 |
| Watcher                   | Watcher<br>P-CSCF   | Watcher<br>S-CSCF | Resource List<br>Server | Presentity1<br>I-CSCF    | Presentity1<br>S-CSCF | Presence<br>Server 1 | Presentity2<br>I-CSCF    | Presentity2<br>S-CSCF | Presence<br>Server 2 | 12-Apr-08 09:28 (Page 1)        |

This sequence diagram was generated with EventStudio System Designer 4.0 (http://www.EventHelix.com/EventStudio). Copyright © 2008 EventHelix.com Inc. All Rights Reserved. The EventStudio source files for this document can be downloaded from http://www.eventhelix.com/call-flow/ims-presence-resource-list.zip.

IP Multimedia Subsystem (IMS) provides a framework and building blocks for building advanced telecom services. One such service is network wide publication and subscription of presence information. Users can subscribe to presence information for their contacts. If the contact accepts their request, the subscriber will be registered for presence notification. Whenever the friend publishes presence information, the IMS presence framework will notify the subscribed users.

IMS presence information communication can put a lot of load on the network. One way to reduce this load is to predefine the list of friends and family. When you subscribe to the "friends and family" list, a Resource List Server (RLS) in the IMS subscribes to the individual subscribers (presentities) on your behalf. Once the RLS completes the registrations, it collates the individual presence status into a single NOTIFY message.

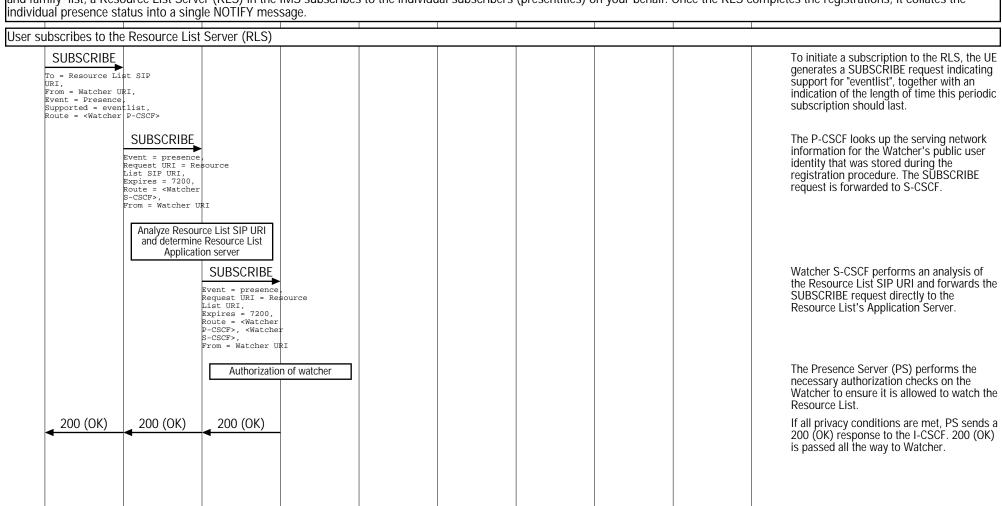

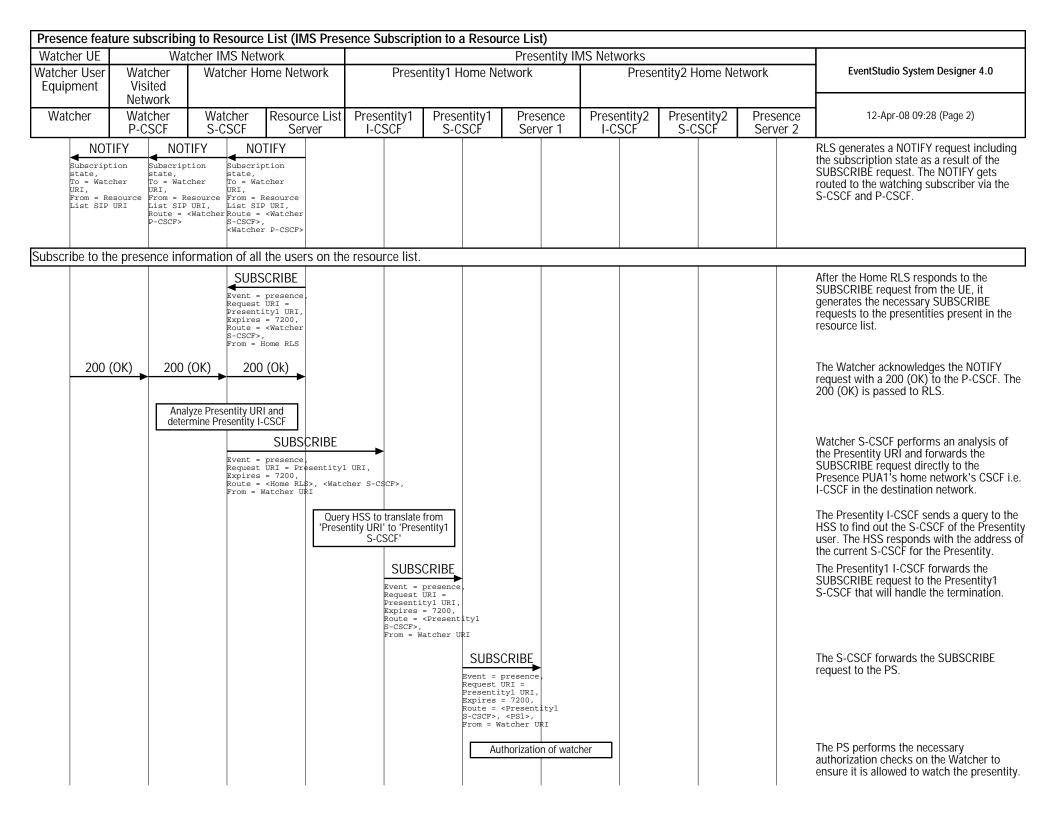

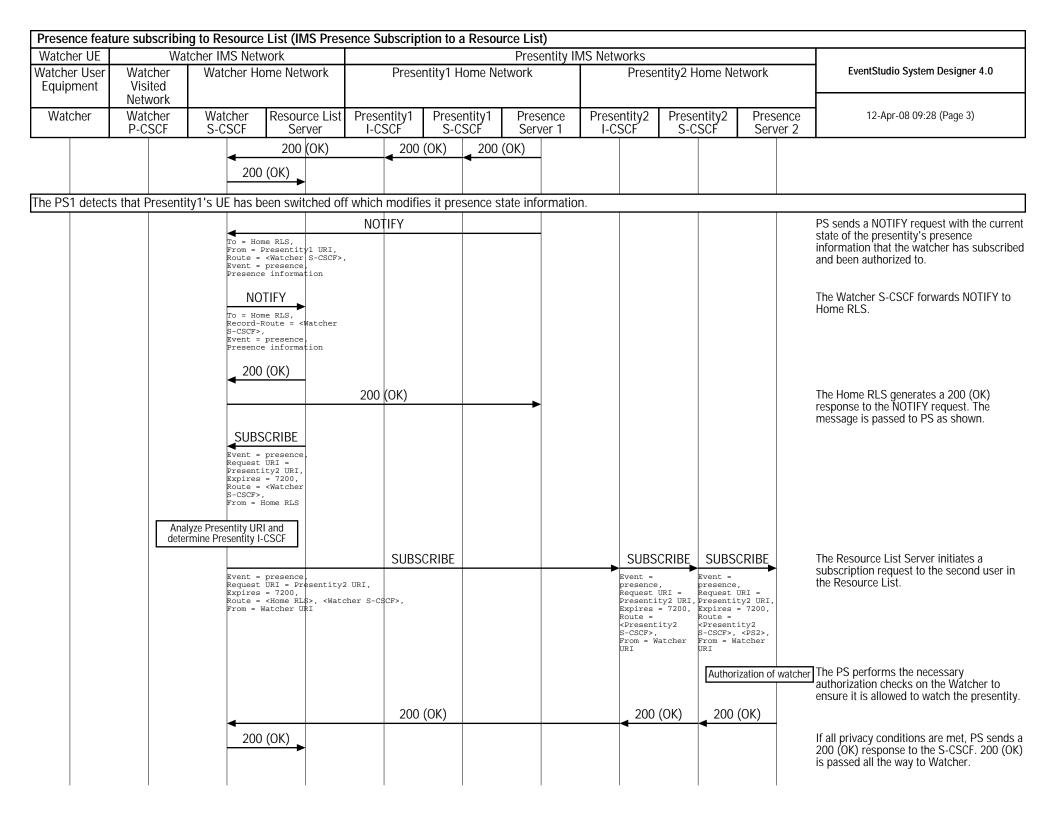

| Watcher UE Watcher IMS Network                                                                        |                                                                                                    |                                                                                                   |                                                                                                    | Presentity II         | MS Networks     | ence Subscription to a Resource List)  Presentity IMS Networks |                       |                       |                                                           |                                                                                                    |  |  |
|----------------------------------------------------------------------------------------------------|----------------------------------------------------------------------------------------------------|---------------------------------------------------------------------------------------------------|----------------------------------------------------------------------------------------------------|-----------------------|-----------------|----------------------------------------------------------------|-----------------------|-----------------------|-----------------------------------------------------------|----------------------------------------------------------------------------------------------------|--|--|
| Vatcher User<br>Equipment                                                                             | Watcher<br>Visited<br>Network                                                                                       | Watcher Home Network  Watcher Resource List S-CSCF Server                                         |                                                                                                    | Prese                 | entity1 Home Ne |                                                                |                       | ntity2 Home Ne        | EventStudio System Designer 4.0  12-Apr-08 09:28 (Page 4) |                                                                                                    |  |  |
| Watcher                                                                                               | Watcher<br>P-CSCF                                                                                                   |                                                                                                   |                                                                                                    | Presentity1 Presentit |                 | Presence<br>Server 1                                           | Presentity2<br>I-CSCF | Presentity2<br>S-CSCF |                                                           | Presence<br>Server 2                                                                                                    |  |  |
|                                                                                                    |                                                                                                    | 4                                                                                                 |                                                                                                    |                       | TON             | ΓΙFY                                                           |                       |                       |                                                           |                                                                                                    |  |  |
|                                                                                                    |                                                                                                    | Route = Event = Presence  NO To = Hon Record-F S-CSCF> Event = Presence                           | Presentity 2 URI, <pre><watcher s-cscf="">, presence, e information</watcher></pre> TIFY  me RLS, Route = <watcher< td=""><td></td><td>200</td><td>(OK)</td><td></td><td></td><td></td><td>The presence server for the second use generates a NOTIFY request to update to subscription status.  The Home RLS generates a 200 (OK) response to the NOTIFY request. The message is passed to PS as shown.</td></watcher<> |                       | 200             | (OK)                                                           |                       |                       |                                                           | The presence server for the second use generates a NOTIFY request to update to subscription status.  The Home RLS generates a 200 (OK) response to the NOTIFY request. The message is passed to PS as shown.            |  |  |
| llate the sub                                                                                         | scription respo                                                                                                    | nses and notif                                                                                    | y the Watcher U                                                                                                    | <br>IF                |                 |                                                                |                       | <u> </u>              |                                                           |                                                                                                    |  |  |
| To = Watcours, From = Re List SIP Event = presence. Presence information for all the NOTIFY mes 200 ( | cher To = Wat URI, esource From = R List SIP Route = P-CSCFP, Event = presence informat  ence Users sage.  (OK) 200 | cher To = Wat URI, essource URI, (Watcher (Watcher , P-CSCF>, Event = presence informat  (OK) 200 | Resource<br>P URI,<br><watcher<br>,<br/>r</watcher<br>                                                                                                    |                       |                 |                                                                |                       |                       |                                                           | The Home RLS copies the body of the incoming NOTIFY request(s) into the boof the outgoing NOTIFY request to Water The Watcher acknowledges the NOTIFY request with a 200 (OK) to the P-CSCF. 200 (OK) is passed to RLS. |  |  |